## **[Introducción](http://www.google.com/url?q=http%3A%2F%2Fwww.creandopartituras.com%2Fintroduccion-al-midi%2F&sa=D&sntz=1&usg=AFQjCNGb2GnTTSW7K5giliEVaR4WeD5nlw) al MIDI**

Posted on **26 [septiembre,](http://www.google.com/url?q=http%3A%2F%2Fwww.creandopartituras.com%2Fintroduccion-al-midi%2F&sa=D&sntz=1&usg=AFQjCNGb2GnTTSW7K5giliEVaR4WeD5nlw) 2014**

## **¿Qué es MIDI?**

Es un estándar de comunicación entre instrumentos musicales digitales y ordenadores. Permite, por ejemplo, la conexión e intercambio de datos entre un teclado y un ordenador, o entre un teclado y un módulo de sonido, o entre dos teclados…

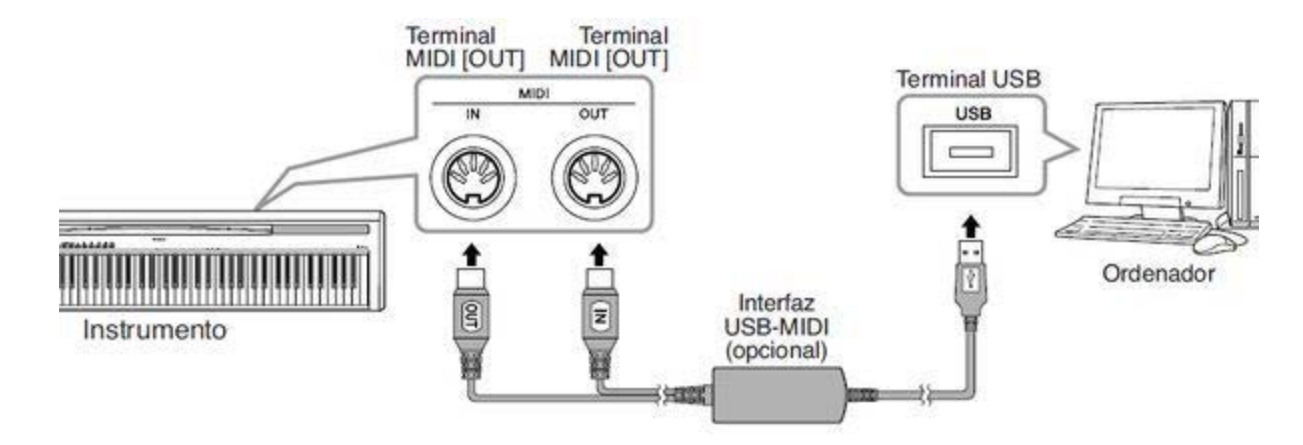

También es un tipo de archivo (y su especificación), que tiene extensión ".mid", luego lo vemos con un poco más de detalle.

Las siglas son: **Musical Instrument Digital Interface** (Interfaz Digital de Instrumentos Musicales).

## **Conceptos relacionados con el MIDI**

A veces oímos hablar de "archivo midi", "teclado midi", "instrumento MIDI", "controlador MIDI", "cable midi", "grabación midi", "pista midi", … lo que puede resultar confuso para principiantes. El objetivo de esta entrada es intentar clarificar un poco todos estos conceptos asociados al MIDI, e introducir sus principales características y elementos.

\* **Teclado o Piano MIDI**  : aquel teclado que soporta MIDI, incluye terminales o conectores MIDI (MIDI IN / OUT / THRU) y por tanto podemos conectarlo (via MIDI) al ordenador, a un módulo de sonido, o a otros dispositivos MIDI. Actualmente la mayoría de teclados y pianos digitales son MIDI, así como los Silent e híbridos, que mezclan en un solo piano la mecánica acústica con la tecnología digital.

\* **Conectores MIDI** (IN / OUT / THRU): obviamente los conectores "out" son para salida de datos, y los "in" para entrada. El conector "thru" es también de salida pero envía sólo lo que le llega por el conector "in", es decir, hace que los datos "pasen" a través del dispositivo.

\* **Instrumento MIDI**: Los instrumentos de teclas son con diferencia los principales y los que más se usan como controladores MIDI, pero no los únicos. Existen también guitarras MIDI, parches de percusión, e incluso instrumentos de viento con capacidad de transmisión vía MIDI. Todos ellos son instrumentos MIDI.

\* **Controlador MIDI**: es el instrumento con el que generamos los mensajes MIDI (pulsando notas, etc.), normalmente un teclado al que se llama controlador.

\* **Cable MIDI**: es el cable con el que conectamos los dispositivos MIDI entre sí, o con el ordenador (via MIDI). El cable MIDI clásico es un cable de 5 pines con este aspecto:

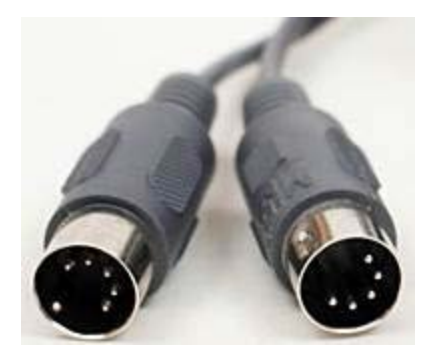

Muchas tarjetas de sonido pro o semiprofesionales vienen con los conectores MIDI que definíamos más arriba:

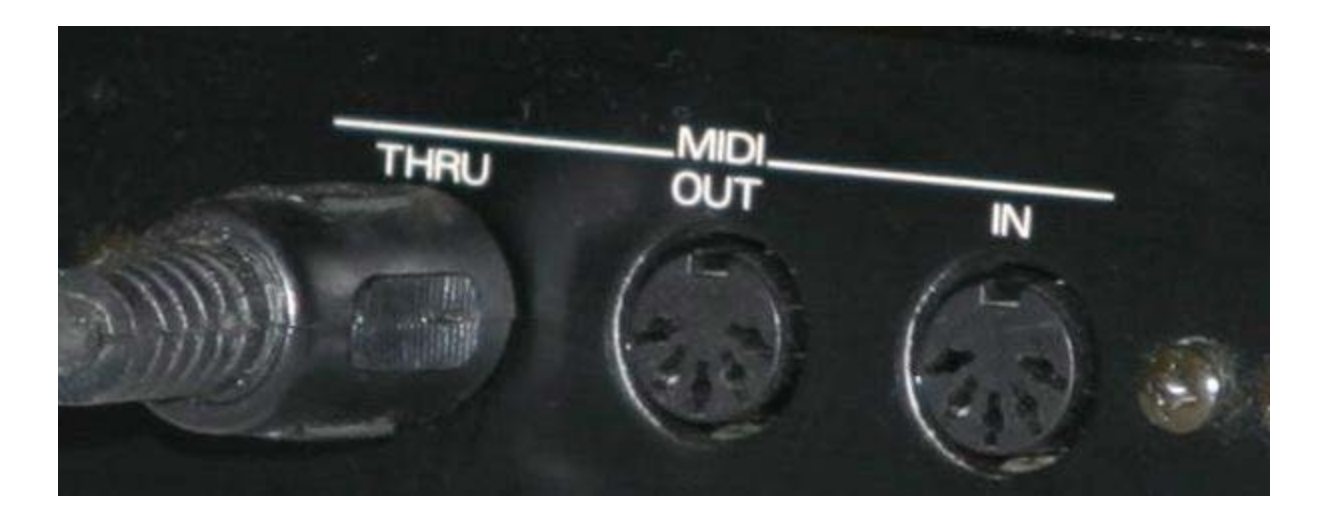

Sin embargo, actualmente muchos teclados MIDI vienen con conector USB, con lo que se pueden conectar al puerto USB del equipo para intercambiar datos MIDI sin necesidad de cable MIDI.

Además, existen cables MIDI-USB que hacen de mini-interfaz, con lo que podemos conectar nuestro teclado MIDI con un equipo aunque el teclado no tenga USB y el equipo no disponga de conector MIDI.

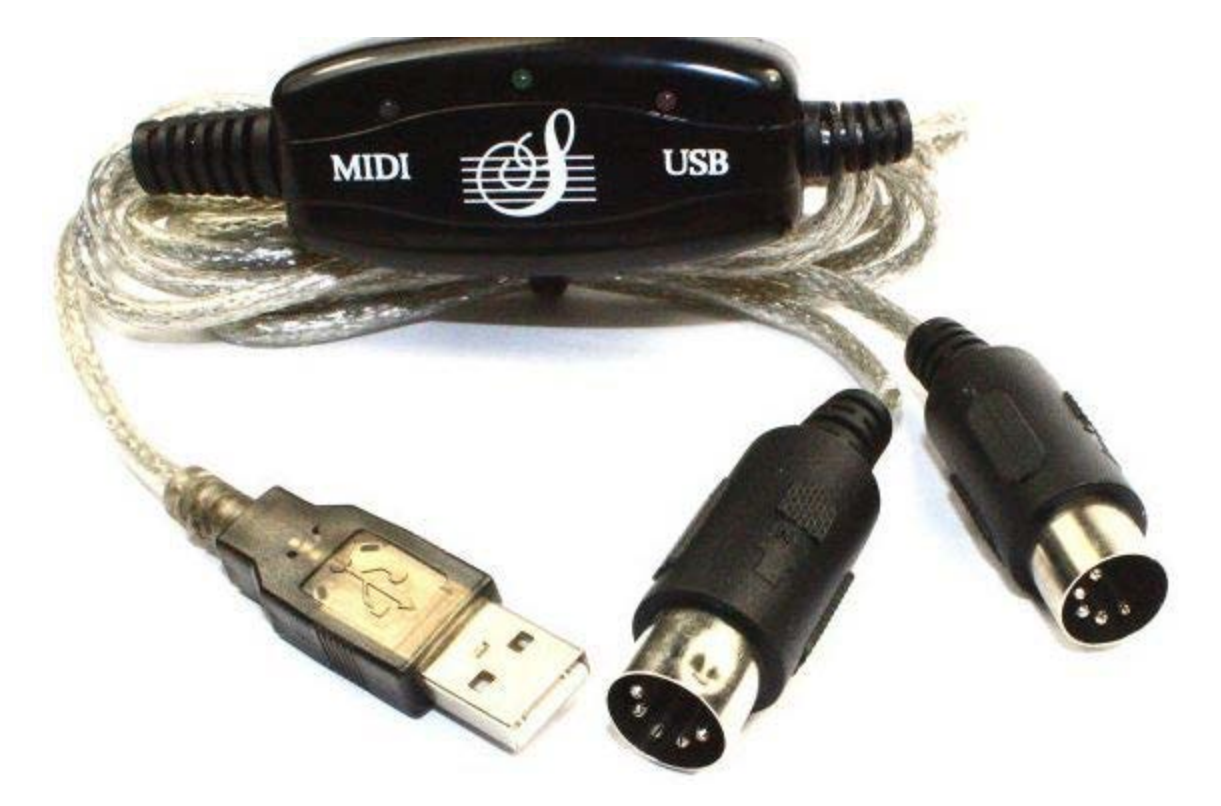

También se puede utilizar el puerto de juegos (game port) para conectar dispositivos MIDI, con el cable correspondiente, aunque se usa más frecuentemente el puerto USB, más extendido.

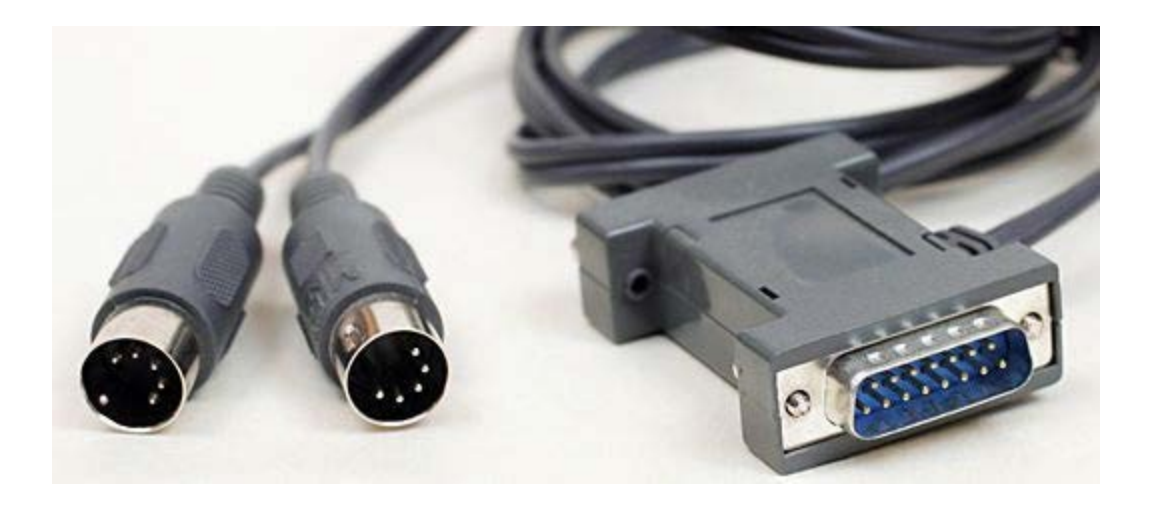

Por tanto, hay distintas posibilidades para conectar el teclado al ordenador via MIDI, no siempre son necesarios los conectores y cables MIDI clásicos, aunque sí suelen ser necesarios para otros usos, como conectar un teclado a un módulo de sonido, o conectar un teclado con otro.

\* **Archivo MIDI**: es un tipo de archivo con extensión .mid, que contiene datos, no sonido. Lo podemos reproducir y escuchar en prácticamente cualquier equipo porque los sistemas operativos suelen incluir un sintetizador MIDI que "pone sonido" a esos datos MIDI. Windows por ejemplo incluve su sintetizador MIDI de Microsoft. Sus sonidos no son muy realistas, pero suenan  $\ddot{\mathbf{\Theta}}$ 

El tipo de datos que contiene un archivo MIDI son principalmente eventos MIDI, que pueden ser notas, controles, cambios de programa, señales de tiempo, etc., pero no hace falta entender esto en profundidad, sólo que contiene datos y no el sonido como tal, al contrario que otros tipos de archivos de música como los MP3. Contiene la información necesaria para que suenen las notas correspondientes en su lugar, tiempo, intensidad, con el instrumento correspondiente, etc. Te lo puedes imaginar como si fuera una partitura legible para los ordenadores y aparatos MIDI.

\* **Grabación MIDI / pista MIDI**  . Estos dos conceptos, aunque son distintos entre sí, hay que comprenderlos en contraposición a Grabación AUDIO / pista AUDIO. Más adelante haremos una entrada sobre MIDI vs. AUDIO para explicar esto con más detalle.

∙ Grabación MIDI: hace referencia al hecho de enviar y/o guardar datos MIDI, no sonido (lo que sería una grabación de AUDIO). Si grabamos via MIDI, después podemos asignarle (a lo que hayamos tocado y grabado) el sonido/instrumento que queramos.

∙ Pista MIDI: en un secuenciador existen diferentes pistas, para poder superponer los distintos instrumentos y voces de una canción. La pista MIDI es un tipo de pista con un tipo de datos distintos a los de la pista AUDIO. Como siempre, la pista MIDI no contiene sonido, podemos asignarle el que queramos, y tiene unas posibilidades de edición enormes (nota por nota, transporte, velocidad, etc.), diferentes de las posibilidades de edición de AUDIO.

## **Características / Elementos principales del MIDI:**

- **Eventos MIDI**: los eventos MIDI pueden ser notas, controles, cambios de programa (instrumento), y otros tipos de mensajes… es la información que contiene el archivo (si hablamos de un archivo), o que se transmite en tiempo real de un dispositivo a otro (si hablamos de una ejecución).

4

- **Notas**: hasta 128, aunque en la práctica sólo se suelen utilizar las 88 que se corresponden con las 88 teclas del piano, desde el la hasta el do. Cada nota lleva aparejada un valor de "velocidad" (velocity), que se traduce en más volumen y a veces distinto timbre cuanto mayor es ese valor. Aunque se llame velocidad no tiene que ver con el tiempo, sino con la dinámica, la fuerza con la que se ejecuta cada nota. Valores altos = Forte, valores bajos = piano. Y aunque lo parezca, no es absurdo que se le llame velocidad, ya que en la realidad dicha dinámica sí depende de la velocidad con la que se ataca la nota en el piano, o la velocidad con la que se pasa el arco en los instrumentos de cuerda, la presión de aire en los de viento, etc.

Este parámetro de velocidad es muy importante porque es el que determina que la ejecución sea musical o no (junto a otras cosas, como el correcto uso del pedal en el piano y otras). Si las notas tienen idéntica velocidad, sonará monótono, inexpresivo y robótico. Si varía la velocidad sin sentido sonará extraño. Para que suene musical la velocidad debe ir variando de acuerdo con el fraseo de las melodías y del carácter de la obra, tal y como debe hacerlo una buena ejecución humana.

- **128 instrumentos (programas)** estándar en la especificación General MIDI, divididos en grupos. Ver aquí los 128 [instrumentos](http://www.google.com/url?q=http%3A%2F%2Fwww.creandopartituras.com%2Flista-instrumentos-midi%2F&sa=D&sntz=1&usg=AFQjCNF6uXvHOOcYezTpnYY-dBRIcq7mFA) General MIDI. En MIDI, a los instrumentos se les llama programas.

- **16 Canales** MIDI. Permiten el uso de distintos intrumentos a la vez, usando pistas. A cada pista se le asigna un canal, y a cada canal un instrumento.

El canal 10 tradicionalmente se reservaba para la percusión, pero en los secuenciadores actuales se puede usar cada canal para lo que se quiera.

- **Controladores o Controles MIDI**  . También podrían ser hasta 128 dependiendo del dispositivo, pero en la práctica son muchos menos. Aunque vayan numerados del 0 al 127, muchos no tienen ningún controlador asociado, están "vacíos". Algunos de los más habituales o más usados son:

∙ 0 – Bank Select / Selección de banco. Los dispositivos como módulos de sonido separan los sonidos en bancos para poder ofrecer más de 128 instrumentos

∙ 1 – Modulation Wheel (rueda de modulación)

∙ 7 – Main Volume (volumen principal),

∙ 10 – Pan (balance, posición en el estéreo, centro, derecha o izquierda),

5

∙ 11 – Expression (expresión, es también un volumen pero sin afectar al volumen principal)

∙ los controles correspondientes a los pedales del piano: 64 (sustain pedal, pedal derecho), 66 (sostenuto, pedal central), y 67 (soft pedal / corda / pedal izquierdo)

∙ 123 – All Notes Off, silencia todas las notas.